Tutorial créé avec le logiciel DAO 3D Wings 3D version: 0.99.02 Ce tutorial permet de réaliser un relais FINDER 2RT Réf:40.52 aux côtes du constructeur et de l'exporter au format WRL afin de l'utiliser dans le rendu 3D du logiciel CAO Electronique KiCad build: 20090213-RC3.

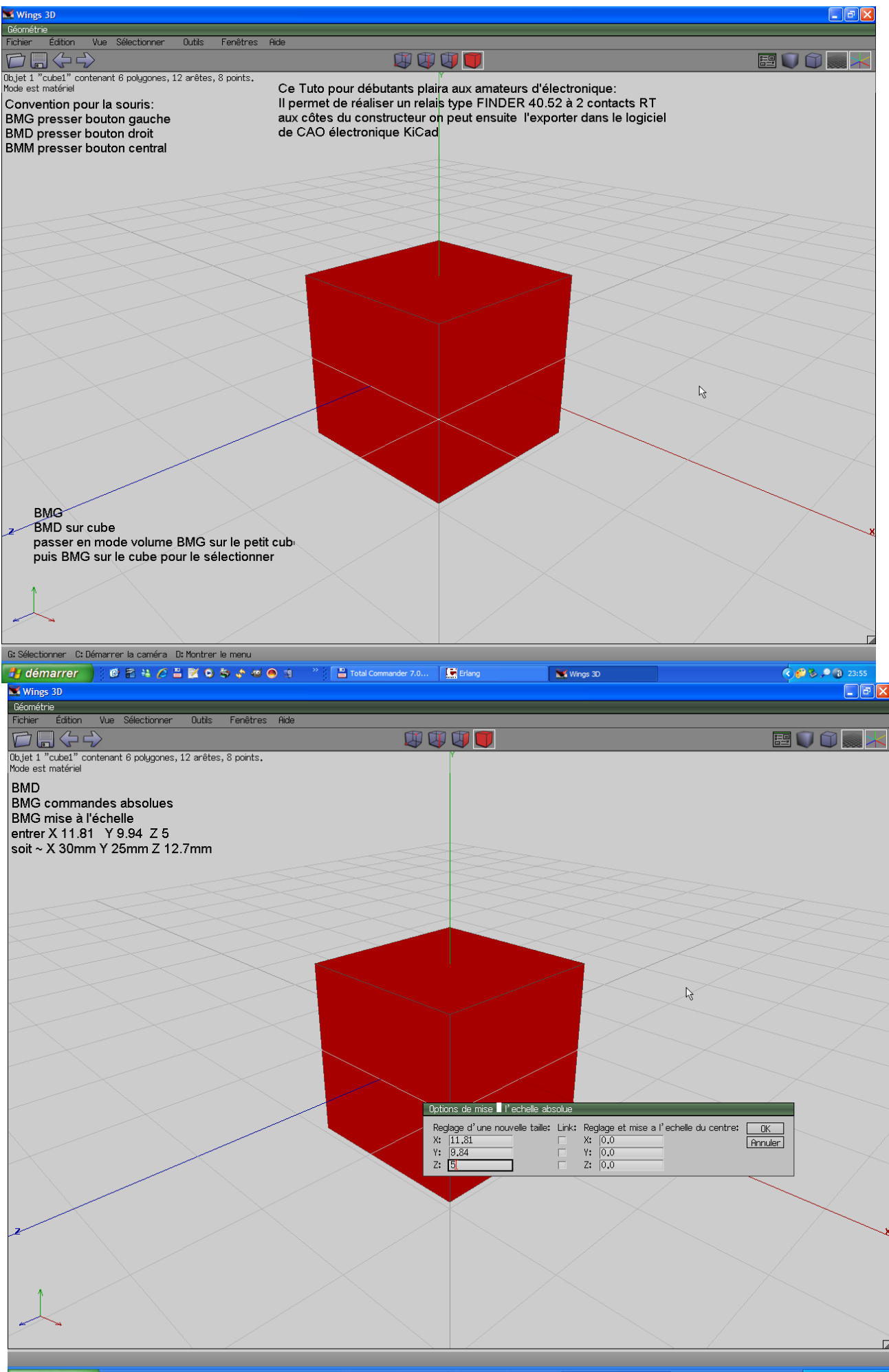

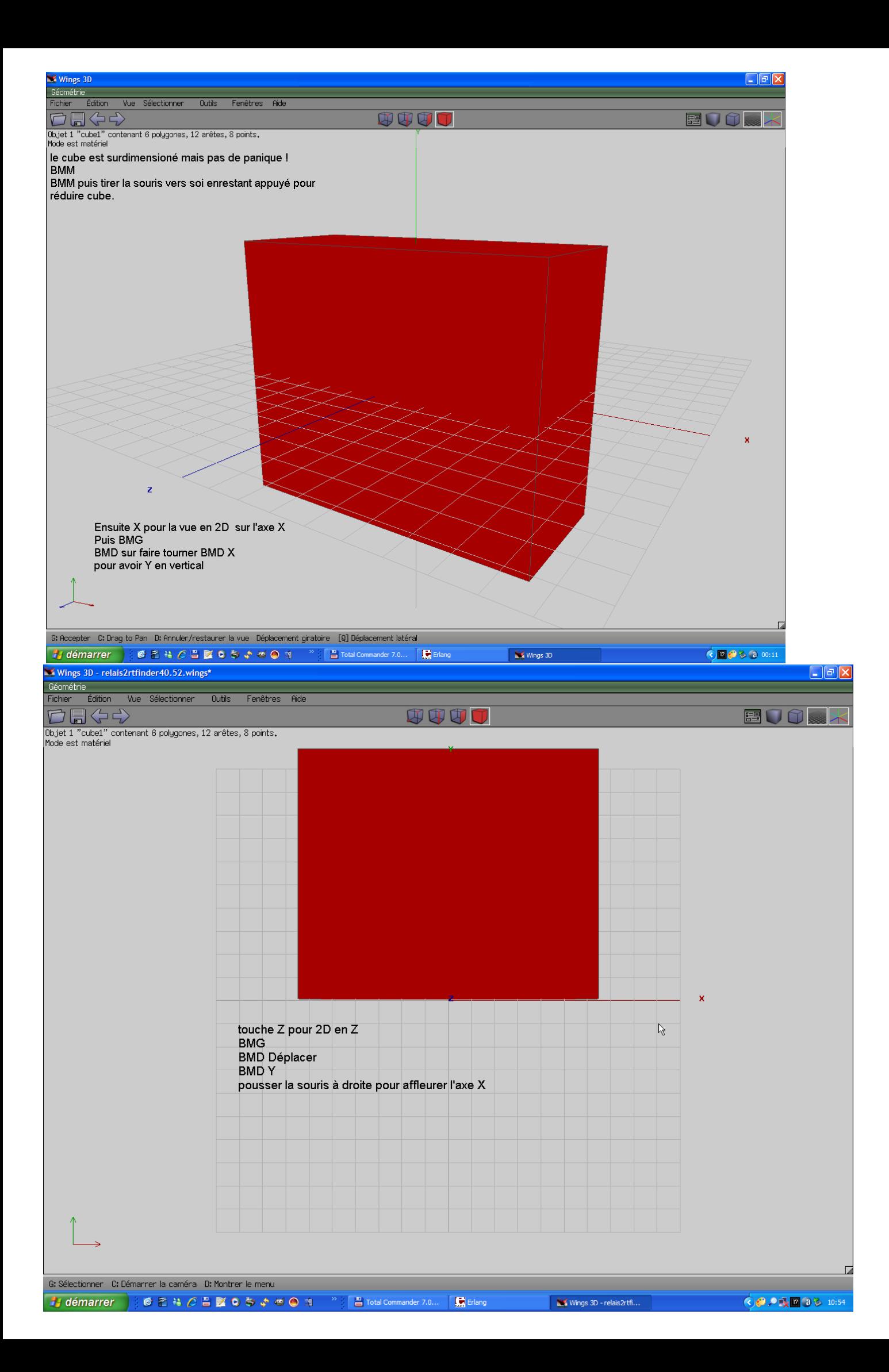

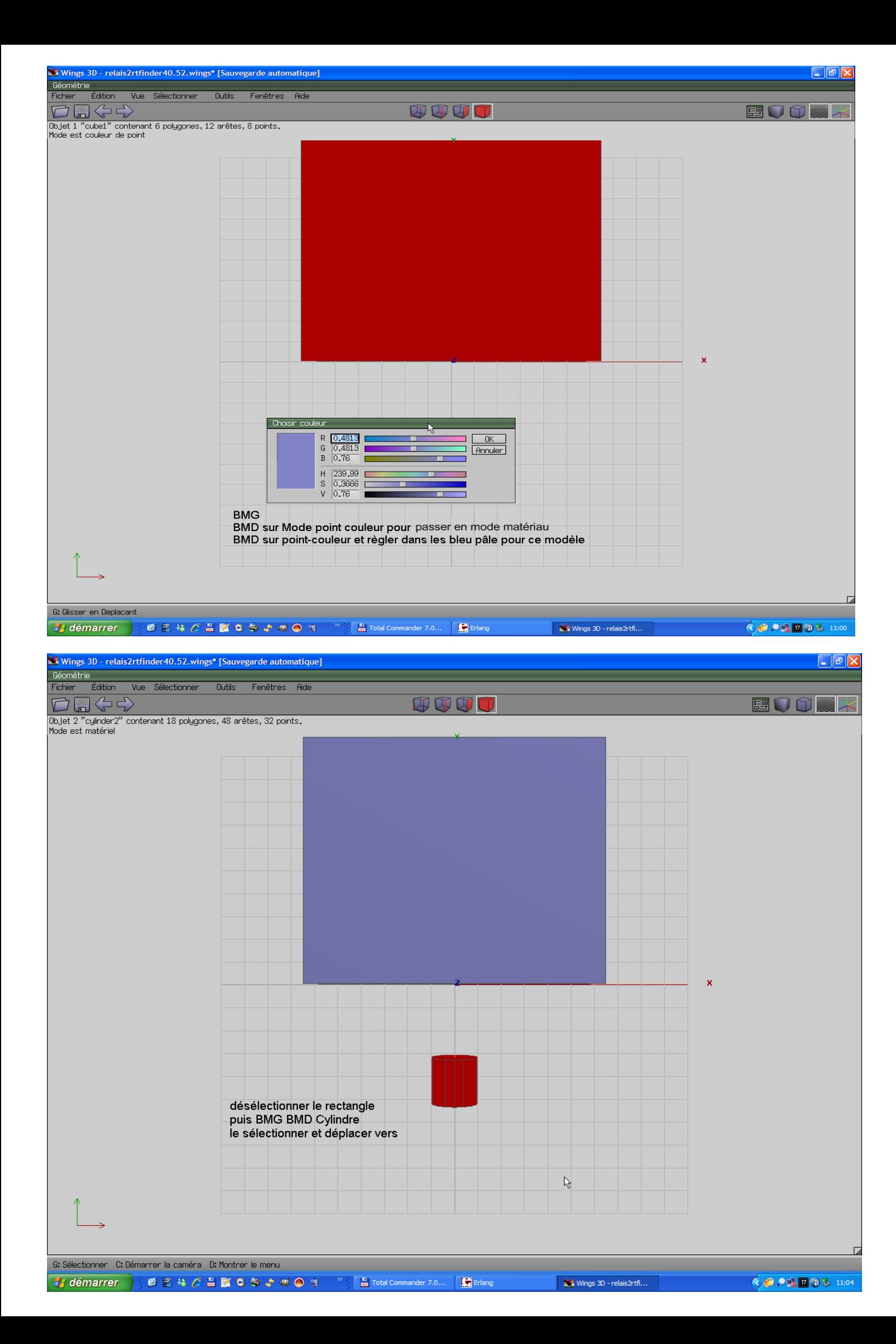

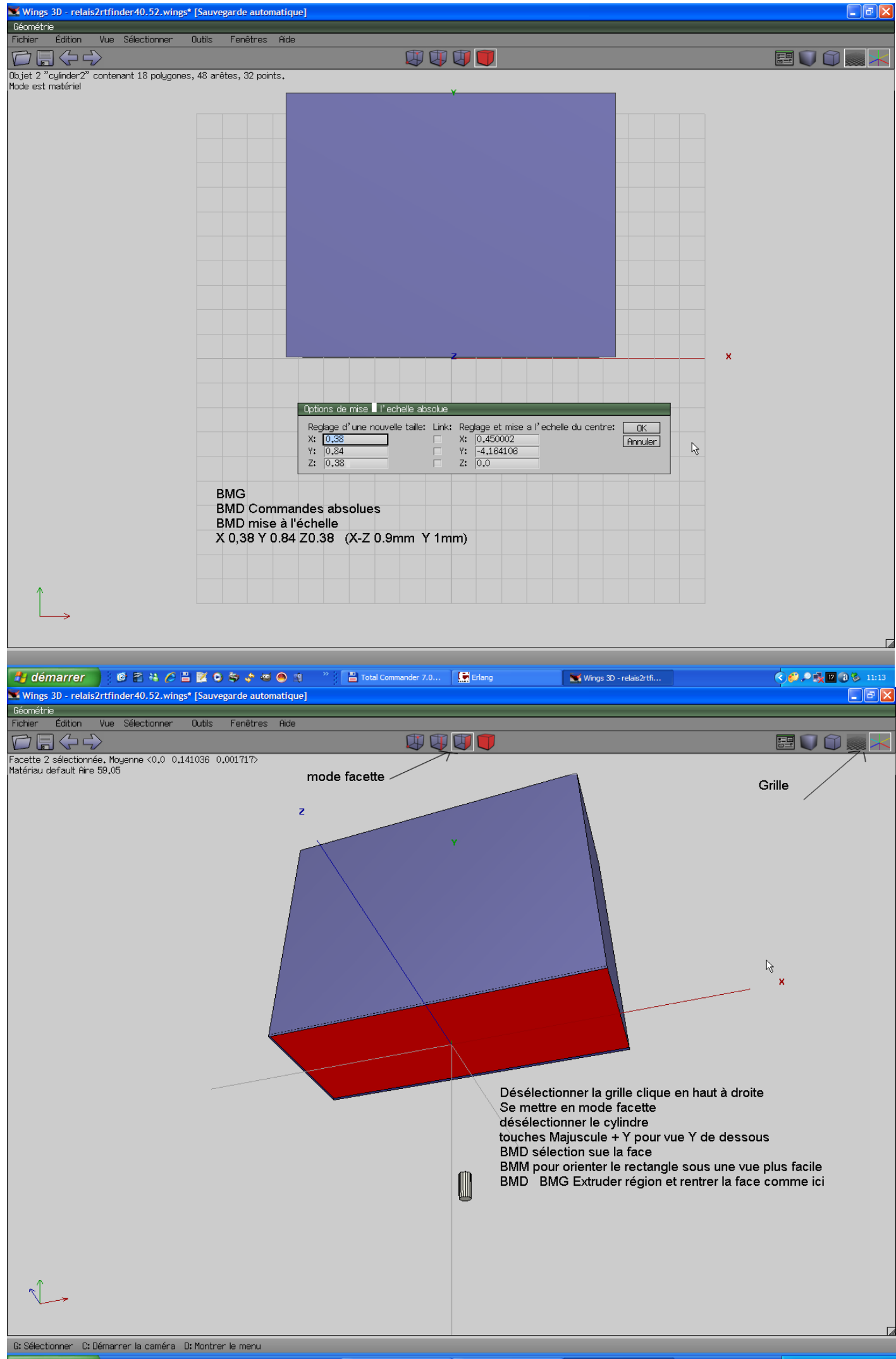

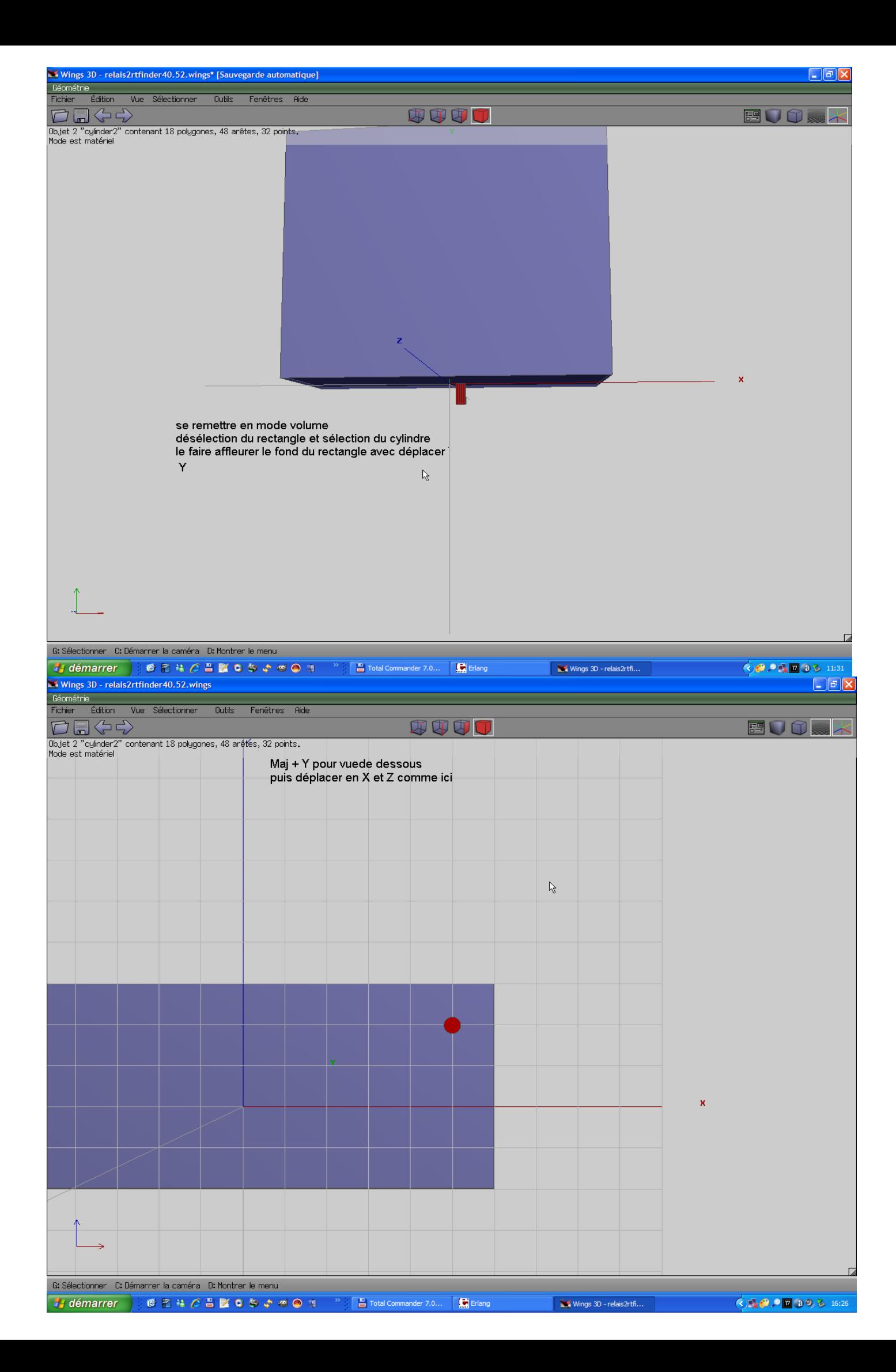

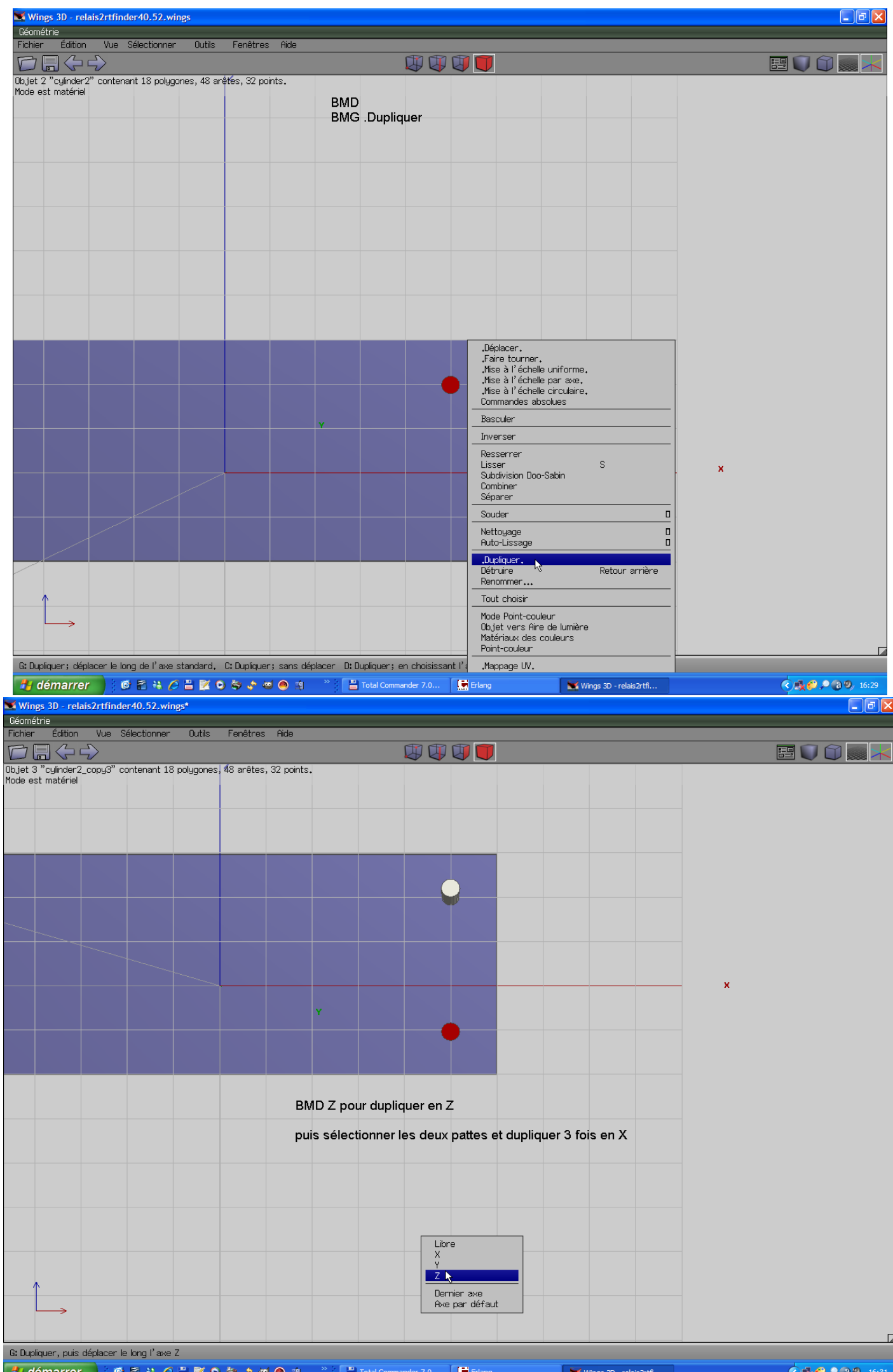

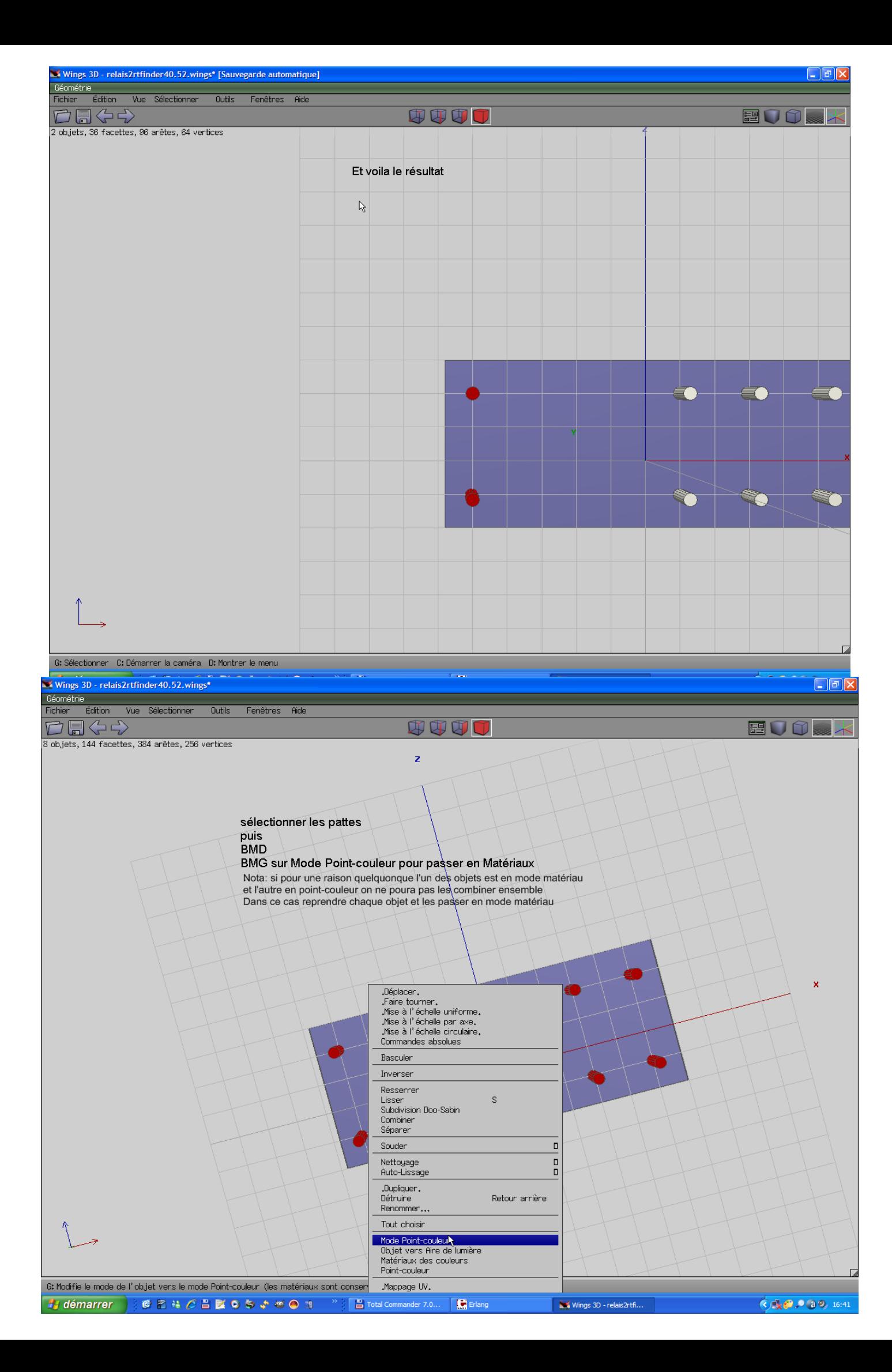

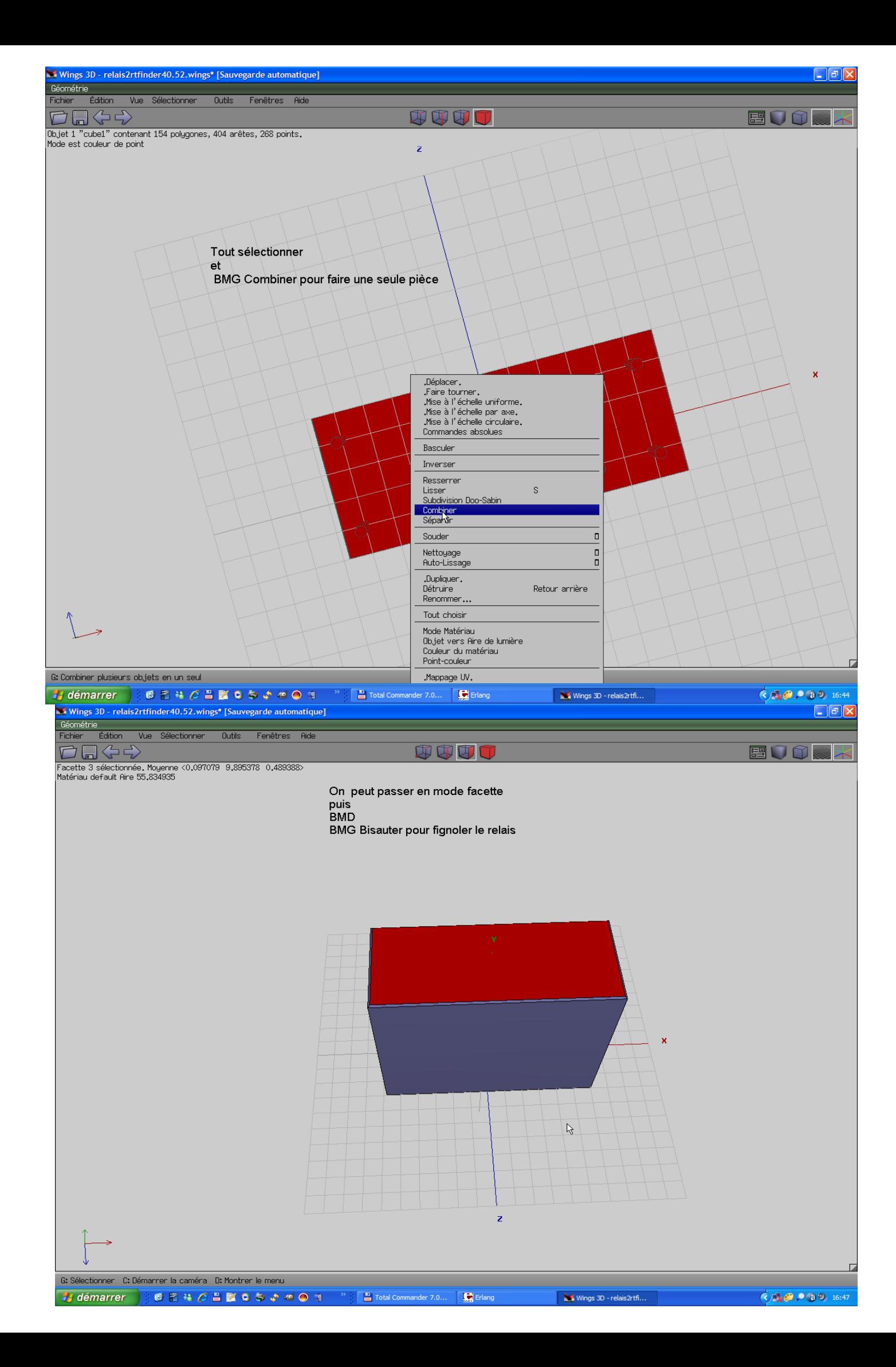

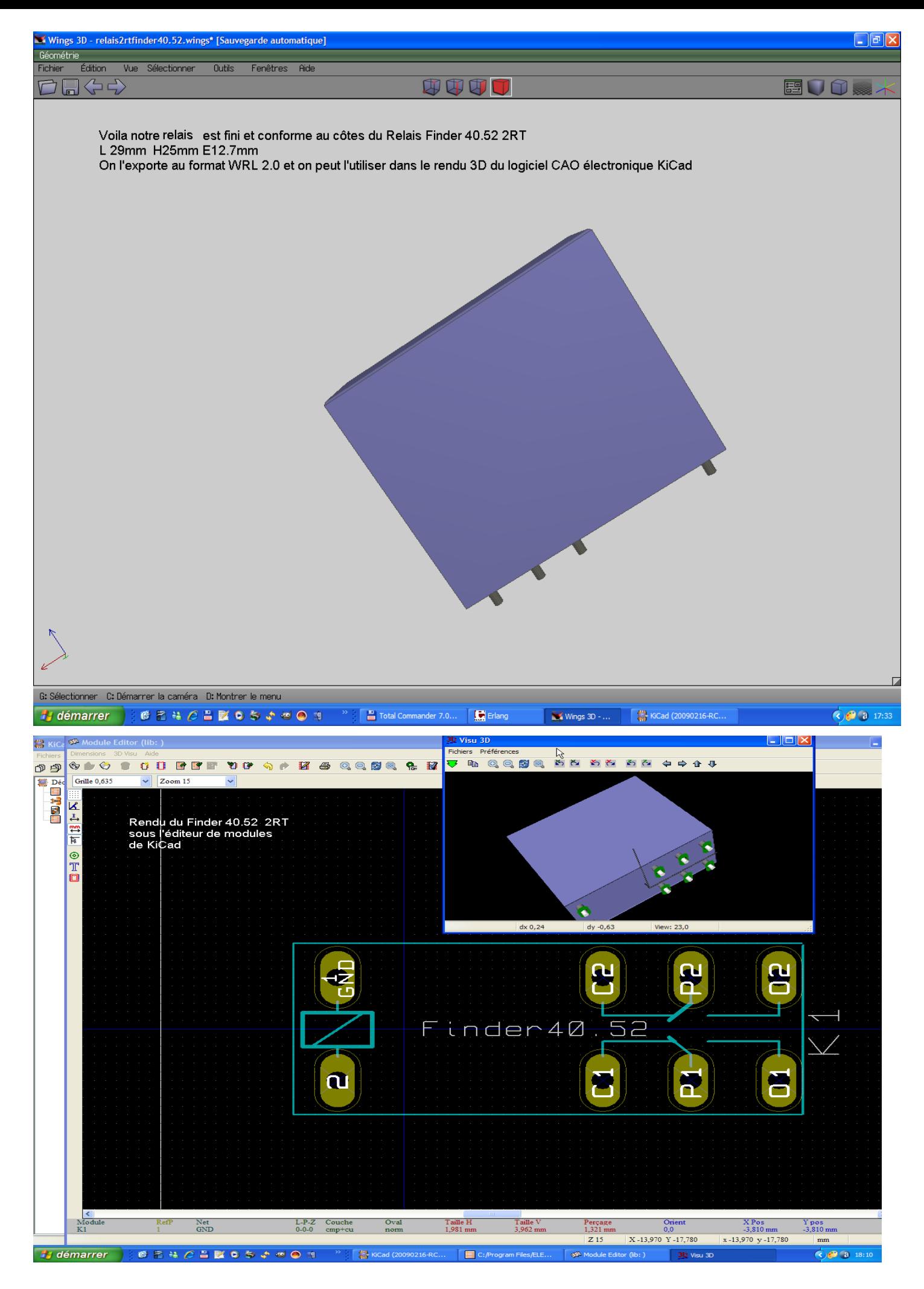

Pour finir cette vue dans l'éditeur de modules sous KiCad, [mic-josi@orange.fr](mailto:mic-josi@orange.fr) 03-2009